# СПОНСИРУЕМЫЙ ДОСТУП<br>К МОСКОВСКОЙ БИРЖЕ

Руководство пользователя

## **ОГЛАВЛЕНИЕ**

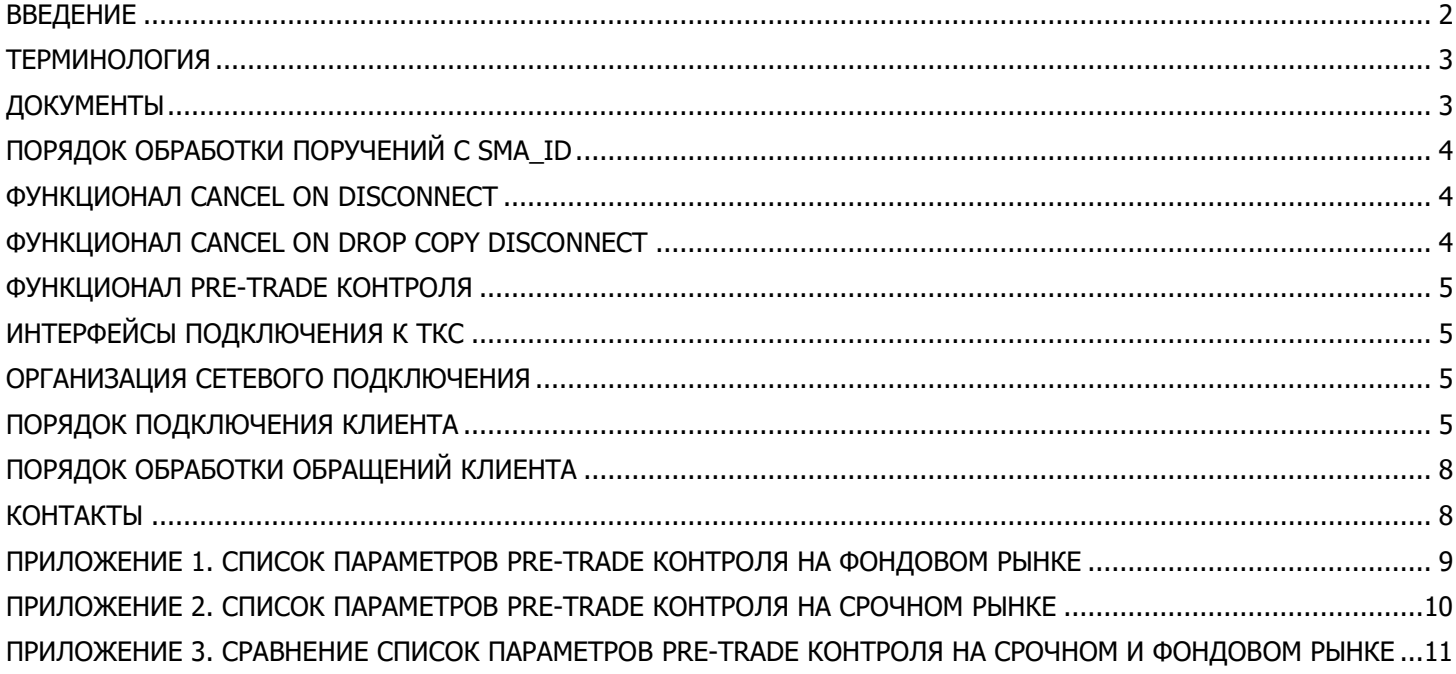

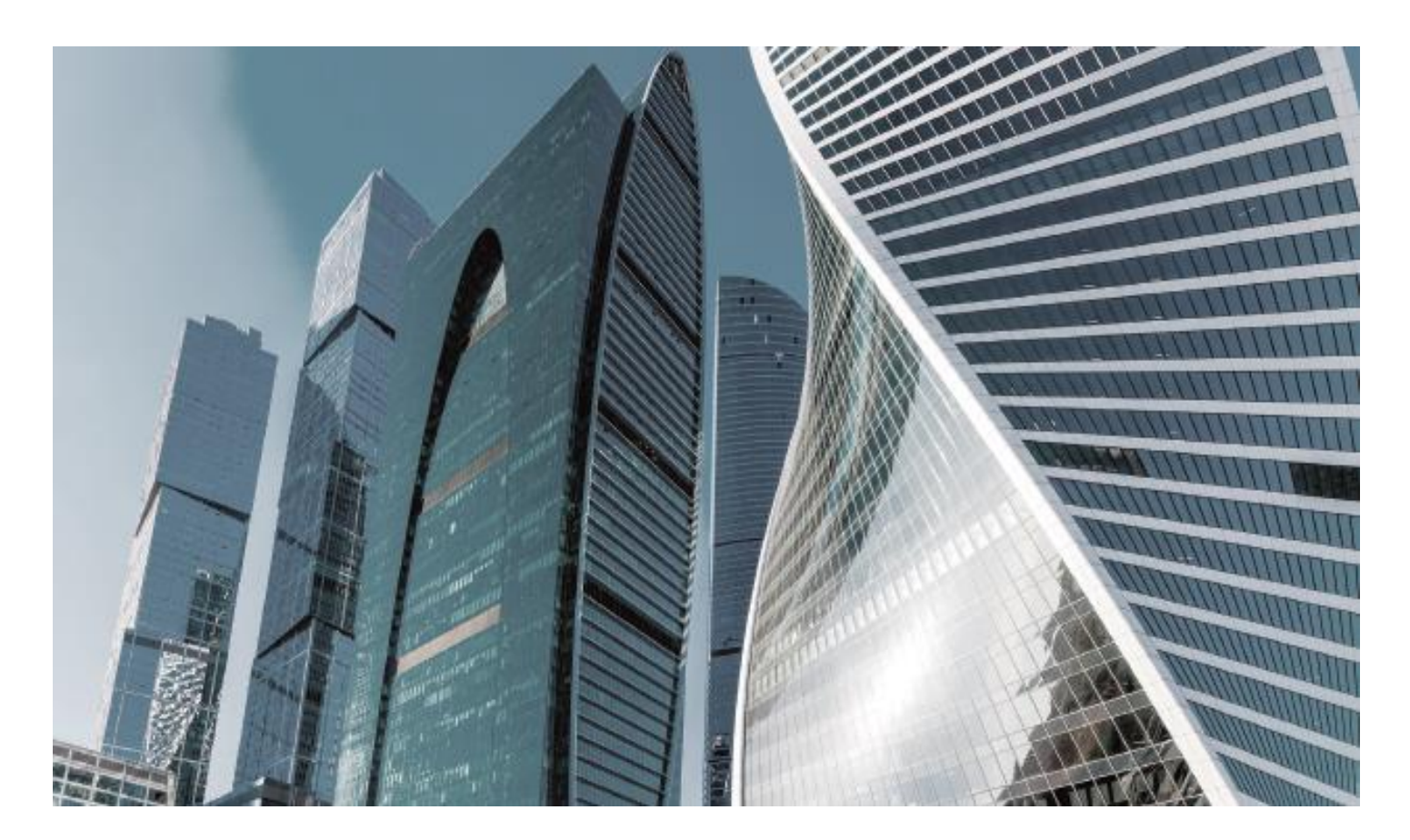

## <span id="page-1-0"></span>**ВВЕДЕНИЕ**

**Спонсируемый доступ** – это способ предоставления клиентам Участников торгов технического доступа к соответствующим подсистемам торгово-клиринговой системы (далее - ТКС) ПАО Московская Биржа (далее - Биржа), с помощью которого клиент может подавать поручения Участнику торгов ("спонсирующей" фирме) для исполнения на рынке путем постановки заявок напрямую в ТКС.

В целях организации подачи заявок Участником торгов по поручениям Клиентов Биржа предоставляет Участникам торгов соответствующие средства управления риском, чтобы не допустить попадания ошибочных заявок в торговую систему.

Данный документ описывает функциональные возможности организации Спонсируемого доступа, а также порядок и способ его предоставления.

Нормативная документация, регулирующая предоставление Спонсируемого доступа, размещена на сайте ПАО Московская Биржа – [moex.com](http://moex.com/), а также [cbr.ru](https://www.cbr.ru/) (Положение ЦБ РФ № 437-П «О деятельности по проведению организованных торгов»).

Настоящее руководство описывает Спонсируемый доступ на Валютном, Фондовом и Срочных рынках Московской Биржи.

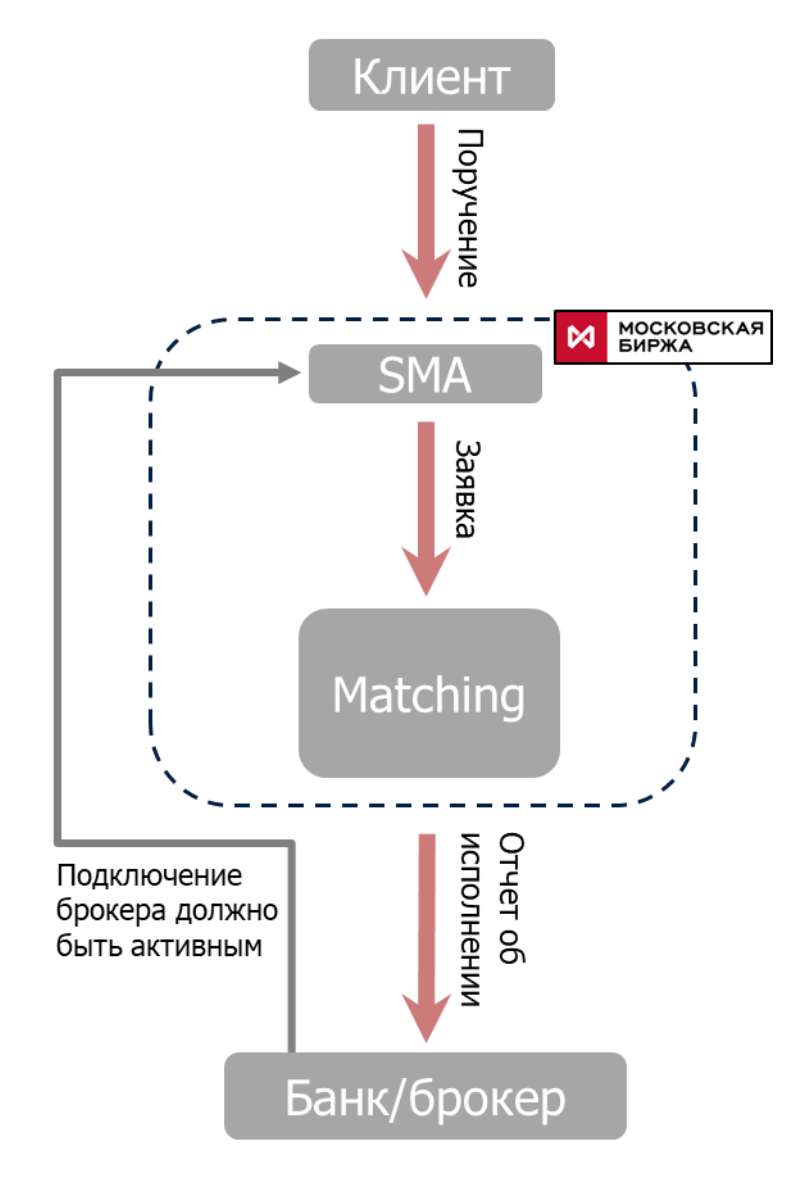

#### <span id="page-2-0"></span>**ТЕРМИНОЛОГИЯ**

**Участник торгов (Участник)** – организация, допущенная к организованным торгам после выполнения установленных Биржей условий допуска.

**Клиент Участника (Клиент)** – юридическое или физическое лицо, зарегистрированное в соответствии с Правилами допуска к участию в торгах на рынках ПАО Московская Биржа, по поручению которого Участник торгов подает заявки в ТКС с целью заключения сделок в соответствии с Правилами торгов соответствующего рынка.

**Поручение** – электронное сообщение, подписанное АСП Клиента Участника и поручающее Участнику совершить на Бирже то или иное действие.

**Заявка (торговый приказ)** – электронное сообщение, подписанное АСП Участника и являющееся предложением для других Участников торгов совершить ту или иную сделку.

**SMA\_ID** – идентификатор (user\_id), с помощью которого Клиент Участника идентифицируется в Торговой системе и от имени которого присылает поручения.

**MASTER\_ID** – идентификатор Участника, с помощью которого Участник подключается к Торговой системе, выставляет заявки, контролирует исполнение заявок.

Участник вправе использовать один MASTER\_ID для более чем одного SMA\_ID.

#### <span id="page-2-1"></span>**ДОКУМЕНТЫ**

#### **Участнику**

Предоставление Спонсируемого доступа осуществляется Биржей на основании Правил торгов и соответствующих договоров о предоставлении интегрированного технологического сервиса, заключенных между Биржей и Участниками торгов.

Формы заявлений Участника для организации Спонсируемого доступа размещаются на сайте Биржи по адресу: [http://moex.com/a1819.](http://moex.com/a1819)

Срочный рынок: [Заявление на регистрацию / изменение логина спонсируемого доступа на основе](http://fs.moex.com/files/4268)  [технологии Plaza II на Срочном рынке](http://fs.moex.com/files/4268)

Фондовый рынок: [Заявление об идентификаторах спонсируемого доступа \(ИСД\) Фондовый рынок](http://fs.moex.com/files/16058/)

Валютный рынок: [Заявление об идентификаторах спонсируемого доступа \(ИСД\) Валютный рынок](http://fs.moex.com/files/10142/)

Участник торгов несёт полную ответственность за всю торговую активность, осуществляемую в рамках предоставления Клиенту Спонсируемого доступа.

#### **Клиенту Участника**

Сервисы технологического подключения к инфраструктуре Биржи для подачи поручений Клиентом Участника торгов могут быть предоставлены Клиенту на основании соответствующих договоров, заключенных между Клиентом и Техническим центром.

Предоставление технического доступа Клиенту к подсистеме обработки поручений с использованием SMA\_ID осуществляется Участником торгов на основании соответствующего договора, заключённого между Участником торгов и Клиентом.

Предоставление права использования Биржевой информации Клиентом в рамках предоставления Спонсируемого доступа, в зависимости от способа её использования, осуществляется Биржей на основании соответствующих договоров, заключенных между Биржей и Участником торгов, и/или Биржей и Клиентом.

[Порядок использования](https://www.moex.com/ru/datapolicy/) Биржевой информации (data policy).

# <span id="page-3-0"></span>**ПОРЯДОК ОБРАБОТКИ ПОРУЧЕНИЙ С SMA\_ID**

Клиент Участника осуществляет подключение к подсистеме обработки поручений ТКС, используя полученный от Участника торгов SMA\_ID. Клиент отправляет в ТКС поручения, подписанные его SMA\_ID.

При получении поручения от Клиента, с помощью функционала Спонсируемого доступа, встроенного в ТКС, проверяется:

- 1. Соответствие поручения базовым параметрам риска ТКС.
- 2. Наличие активного соединения Участника торгов (MASTER\_ID, связанного с SMA\_ID).
- <span id="page-3-1"></span>3. Соответствие поручения установленным Участником торгов ограничениям pre-trade контроля.

## **ФУНКЦИОНАЛ CANCEL ON DISCONNECT**

Для обеспечения возможности автоматического снятия заявок Клиентов при достижении временного порога неактивности, отключении или потере соединения с ТКС Биржи, в ТКС добавлена функциональная возможность [Cancel On Disconnect](ftp://ftp.moex.com/pub/ClientsAPI/ASTS/docs/Cancel_on_Disconnect_rus.pdf). Для подключения функционала Участнику необходимо подать соответствующее распоряжение через Клиентский Центр. В случае активированного функционала Cancel On Disconnect для SMA\_ID при подключении Клиента к ТКС активируется режим контроля за состоянием подключения (COD-режим).

При активном COD-режиме заявки спонсируемого клиента снимаются ТКС Биржи в следующих случаях:

- при выходе (дерегистрации) SMA\_ID из ТКС;
- при выходе (дерегистрации) связанного MASTER\_ID из ТКС;
- при отправке команды [USER\\_TRADE\\_SUSP](ftp://ftp.moex.com/pub/ClientsAPI/ASTS/Bridge_Interfaces/Equities/Equities27_Broker_Russian.htm) с пометкой «Снятие заявок» Участником торгов;
- при достижении порога транзакционной неактивности подключения.

Для создания транзакционной активности при отсутствии торговой активности приложению Клиента необходимо с периодичностью посылать в ТКС специальное сообщение (Heartbeat).

Подробное описание порядка проверки работоспособности приложений, а также требования к клиентским приложениям размещены по [ссылке](ftp://ftp.moex.com/pub/ClientsAPI/ASTS/Bridge_Interfaces/Equities/).

# <span id="page-3-2"></span>**ФУНКЦИОНАЛ CANCEL ON DROP COPY DISCONNECT**

Cancel On Drop-Copy Disconnect обеспечивает автоматическое снятие заявок Клиентов (SMA\_ID) при достижении временного порога неактивности, отключении или потере Брокерского соединения (MASTER\_ID) с Торговой системой. Поручения от SMA\_ID принимаются только при наличии активного соединения MASTER\_ID.

## <span id="page-4-0"></span>**ФУНКЦИОНАЛ PRE-TRADE КОНТРОЛЯ**

Участник торгов вправе установить дополнительные параметры (ограничения) для проверки поручений спонсируемого клиента в подсистеме обработки поручений. На Фондовом Рынке данные параметры устанавливаются при помощи API ASTS [Bridge](http://moex.com/s443) (а также использующих его торговых терминалов, в т.ч. [MOEX](http://moex.com/a479) Trade SE), а также [Личного кабинета Участника](http://www.moex.com/a1676) (ЛКУ). Ограничения устанавливаются индивидуально для каждого SMA\_ID. На Срочном Рынке данные параметры устанавливаются при помощи API C[-gate](https://www.moex.com/s444) и в торговом терминале [Spectra.](https://www.moex.com/a457)

Поданные SMA\_ID поручения отклоняются подсистемой обработки поручений, если не выполняются условия хотя бы одной проверки, установленной Участником торгов. Перечень параметров pre-trade контроля доступен в [Приложении 1](#page-8-0) и 2 данного документа.

# <span id="page-4-1"></span>**ИНТЕРФЕЙСЫ ПОДКЛЮЧЕНИЯ К ТКС**

Отправка поручений в ТКС:

Доступны подключения как с помощью полнофункционального API [\(ASTS Bridge,](http://moex.com/s443) [C-gate,](https://www.moex.com/s444) в т.ч. Биржевых терминалов и продуктов, его использующих), так и стандартного протокола [FIX.](http://moex.com/s442)

Получение Биржевой информации:

Возможно как по стандартному [протоколу](http://moex.com/s441) FAST в режиме реального времени, так и с помощью полнофункционального API.

# <span id="page-4-2"></span>**ОРГАНИЗАЦИЯ СЕТЕВОГО ПОДКЛЮЧЕНИЯ**

Сетевое подключение Клиента к ТКС в рамках предоставления Спонсируемого доступа может быть организовано одним из следующих способов:

- 1. [Размещение оборудования в ЦОД Биржи \(колокация\)](http://moex.com/s335).
- 2. [Подключение через международные точки присутствия Биржи](http://moex.com/a1256) (POP).
- 3. Услуга [ConnectME.](http://moex.com/a1867)
- 4. [Универсальная схема подключения](http://moex.com/a1159).
- 5. [Интернет](http://moex.com/a1841).

#### <span id="page-4-3"></span>**ПОРЯДОК ПОДКЛЮЧЕНИЯ КЛИЕНТА**

По вопросам можно обратиться к нашим сотрудникам:

Том ОБрайн Руководитель международный продаж, СР и ФР Tom.O'Brien@moex.com

Марк Миллингтон-Бак Руководитель международный продаж, ВР [Marc.Millington-Buck@moex.com](mailto:Marc.Millington-Buck@moex.com)

Лев Подурец Начальник управления, Управление развития технологических услуг [Lev.Podurets@moex.com](mailto:Lev.Podurets@moex.com)

Зинаида Штольц Начальник управления, Управление прямых продаж [Zinaida.Shtolz@moex.com](mailto:Zinaida.Shtolz@moex.com)

- 1. Клиент получает ПО, необходимое для организации потока поручений в подсистему ТКС Биржи у Участника торгов на праве сублицензии либо услугу, предоставляемую ему Участником торгов в соответствии с его правами, регулируемыми соответствующими договорами и иными нормативными документами организатора торговли.
- 2. При необходимости получения Биржевой информации, Клиент должен заключить необходимый договор с ПАО Московская Биржа. Контакты: Управление продаж Биржевой информации по тел.: +7(495) 363-3232, или по адресу [data@moex.com.](mailto:data@moex.com)
- 3. В отделе продвижения технологических продуктов и услуг (тел.: +7(495) 363-3232, доб. 10100 или e-mail: [itsales@moex.com\)](mailto:itsales@moex.com) Клиент заказывает услугу сетевого подключения по одной из 5 схем, описанных выше, а также, в случае необходимости, техническую услугу предоставления доступа к Биржевой информации по протоколу FAST.
- 4. В случае организации выделенного канала до ЦОД Биржи, Клиент приобретает оборудование, соответствующее [требованиям](http://moex.com/a1160), и заказывает каналы связи у оператора(-[ов\), авторизованных](http://moex.com/a1162)  [Биржей](http://moex.com/a1162)
- 5. При поддержке специалистов Биржи и оператора производится необходимая коммутация оборудования и выделяется пул IP адресов в Биржевом сегменте. Пожалуйста, обратите внимание, что предоставление выделенных каналов связи в состав услуг Биржи не входит и оплачивается дополнительно оператору связи.
- 6. Проводится тестирование доступности Layer 1 сервиса.
- 7. В случае успешного тестирования специалисты Биржи и оператора производят необходимую настройку конфигурации оборудования.
- 8. Клиент (или разработчик ПО) проходит процедуру сертификации ПО, подключающегося к торговой системе. Если ПО было ранее сертифицировано Биржей, но не сертифицирован функционал SMA, необходима повторная сертификация.
- 9. Представители Биржи и Клиент завершают подписание договоров на ИТ-услуги и Биржевую информацию.
- 10. Клиент переключает систему в «боевой» режим.

#### ПОРЯДОК ТЕСТИРОВАНИЯ И СЕРТИФИКАЦИИ ПО

Цель процесса сертификации – выявление технических ошибок реализации подключения клиентского приложения к Бирже для минимизации потенциального ущерба ТКС и другим Участникам торгов и их Клиентам от некорректной работы внешних систем.

Сертификация является обязательной процедурой для подключения ПО к ТКС Биржи. В случае, если система с поддержкой Спонсируемого доступа была ранее сертифицирована Биржей, повторная сертификация не требуется.

Для прохождения сертификации ПО необходимо получить доступ к тестовому контуру, обслуживающего тот рынок, для которого проводится сертификация.

Для подключения к тестовой среде Биржи необходимо заполнить анкету по ссылке: http://moex.com/ru/forms/poll/questionnaire.aspx?id=03.

В течение 2-3 дней специалисты Биржи присваивают тестовые идентификаторы и выдают настройки подключения.

После успешного тестирования системы для запуска процедуры сертификации разработчику системы или клиенту, если он разрабатывает систему самостоятельно, необходимо направить запрос в свободной форме по адресу help@moex.com.

#### Основные положения сертификации:

- $1.$ Биржа устанавливает сценарии тестов при сертификации и требования к результатам тестов для каждого из рынков/типов подключения.
- $2.$ Биржа устанавливает требования к минимальному функционалу клиентских систем.
- $\overline{3}$ . Биржа праве внедрить логический функционал, при добавлении которого разработчик обязан пересертифицировать уже работающее ПО.
- 4. Биржа обязуется при выдаче функционала в публичный тест указывать необходимость пересертификации ПО, использующего данный функционал. Если такого указания нет, то при добавлении данного функционала в ВПТС пересертификация не требуется.
- 5. Биржа вправе отключить ВПТС от ТКС, если считает, что она вредит другим Участникам торгов и/или их Клиентам или Бирже.
- Биржа может потребовать проведения повторной сертификации системы в случае, если 6. зафиксировано использование несертифицированного функционала (т.е. не заявленного изначально функционала или нового функционала, отмеченного биржей, как требующего пересертификации) либо производилось принудительное отключение системы согласно предыдущему пункту.
- $7<sub>1</sub>$ Сертифицируется конкретная версия ПО. Изменения, вносимые разработчиком в субверсии этой версии, по умолчанию считаются сертифицированными, если разработчик не настаивает на добровольной повторной пересертификации.
- 8. Биржа предлагает сценарии тестов подключения внешних систем к системам SPECTRA и ASTS; данные сценарии составлены для проверки правильности использования функций работы с TKC.
- 9. Успешное прохождение процедуры сертификации не является гарантией корректной работы аппаратно-вычислительного комплекса брокера. Помимо процедуры сертификации приложения при подключении к Бирже внешние системы должны соблюдать рекомендации по оборудованию и каналам связи, специфические для каждого вида физического

подключения, а также удовлетворять Требованиям, предъявляемым Московской Биржей к ВПТС и порядку их сопряжения с программно-техническим комплексом биржи.

10. В случае несоответствия представленной на сертификацию ВПТС требованиям, предъявляемым к ВПТС, либо иным пунктам настоящего Положения Биржа оставляет за собой право отказать в сертификации такой ВПТС.

[Подробная информация о порядке сертификации](http://fs.moex.com/files/4531) [Требования к сопряжению ВПТС с ПТК ТЦ](http://fs.moex.com/f/126/vpts-reqs.pdf)

После успешного прохождения сертификации система Клиента может подключаться к ТКС для отправки торговых поручений.

# <span id="page-7-0"></span>**ПОРЯДОК ОБРАБОТКИ ОБРАЩЕНИЙ КЛИЕНТА**

Приём обращений от Клиентов производится по электронной почте ([help@moex.com](mailto:help@moex.com)) и по телефону (+7-495-733-9507). Обработка входящих обращений по электронной почте и по телефону осуществляется специалистами Биржи по будням с 08:00 до 24:00 MSK.

#### <span id="page-7-1"></span>**КОНТАКТЫ**

Со всеми вопросами, пожалуйста, обращайтесь:

**Отдел продаж: T** +7 (495) 363-3232, доб. 10100 **E** itsales@moex.com

**Техническая поддержка: T** +7 (495) 733-9507 **E** [help@moex.com](mailto:help@moex.com)

# <span id="page-8-0"></span>**ПРИЛОЖЕНИЕ 1. СПИСОК ПАРАМЕТРОВ PRE-TRADE КОНТРОЛЯ НА ФОНДОВОМ РЫНКЕ**

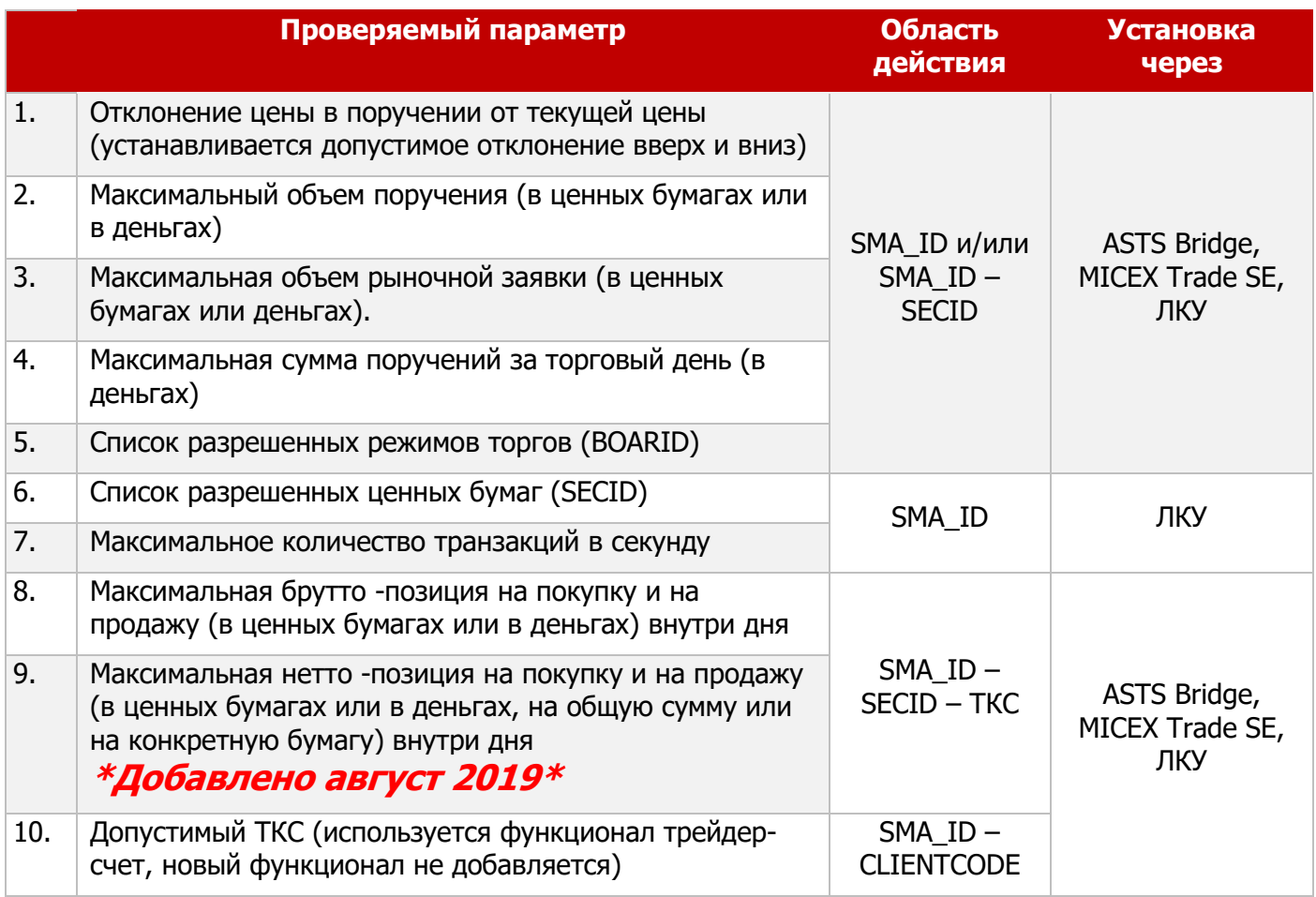

Примечания:

- 1. При установке параметра через API ASTS Bridge или терминал изменения вступают в силу в режиме он-лайн. При установке параметра через ЛКУ изменения вступают в силу на следующий торговый день. Если в ходе торгового дня параметры дополнительных проверок устанавливались и через API ASTS Bridge/терминал MICEX Trade SE, и через ЛКУ, то на следующий день параметры Pre-trade контроля будут соответствовать последним значениям, установленным через ЛКУ.
- 2. Если установлены ограничения и по SMA\_ID, и по паре SMA\_ID SECID, то выполняются оба ограничения (фактически, проверка происходит по более «жесткому» ограничению).
- 3. В случае отклонения поручения уведомление, направляемое в адрес SMA\_ID, будет содержать код ошибки, соответствующий условному номеру непройденной проверки, в результате которой поручение отклоняется.

# <span id="page-9-0"></span>**ПРИЛОЖЕНИЕ 2. СПИСОК ПАРАМЕТРОВ PRE-TRADE КОНТРОЛЯ НА СРОЧНОМ РЫНКЕ**

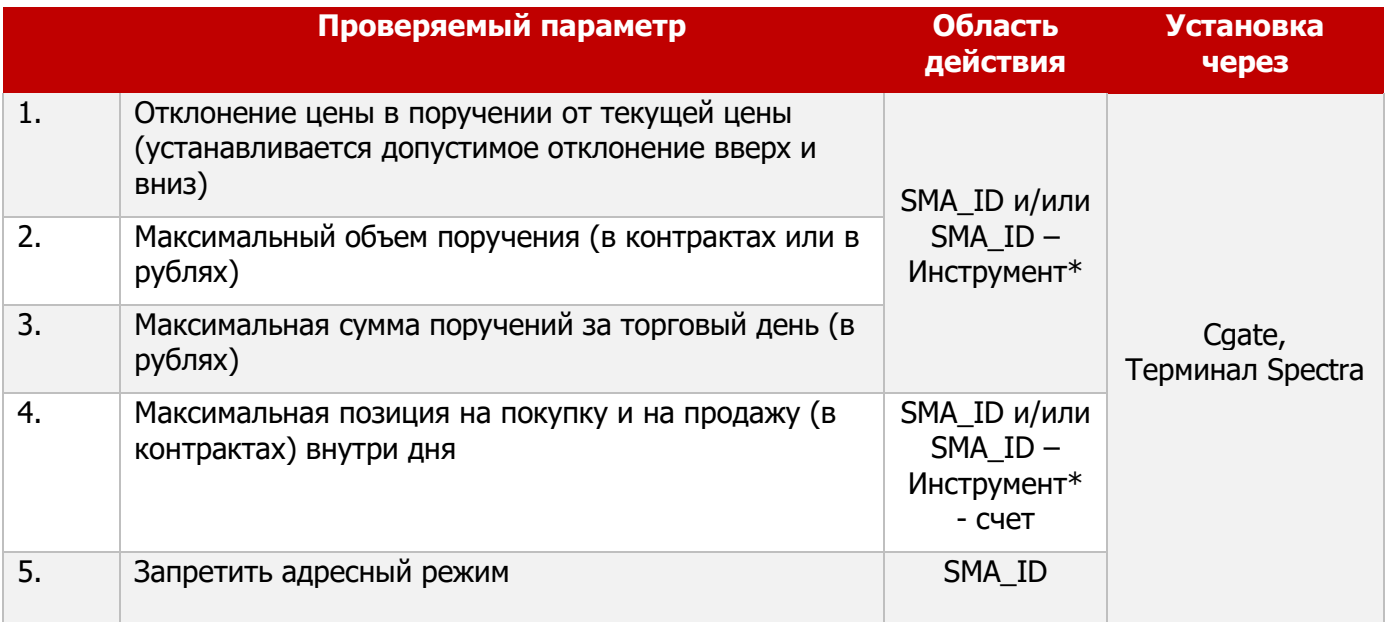

Примечания:

1. В качестве инструмента\* для конфигурирования проверок используется следующая комбинация:

<Базовый актив>: <Тип дериватива>, где <Тип дериватива> = {Фьючерс, Опцион, Календарный спред}.

2. Для опционов в качестве базового актива задаётся базовый актив фьючерса, который является underlying опциона. Таким образом агрегатные проверки осуществляются по всем сериям на все фьючерсы на все опционы.

# <span id="page-10-0"></span>**ПРИЛОЖЕНИЕ 3. СРАВНЕНИЕ СПИСОК ПАРАМЕТРОВ PRE-TRADE КОНТРОЛЯ НА СРОЧНОМ И ФОНДОВОМ РЫНКЕ**

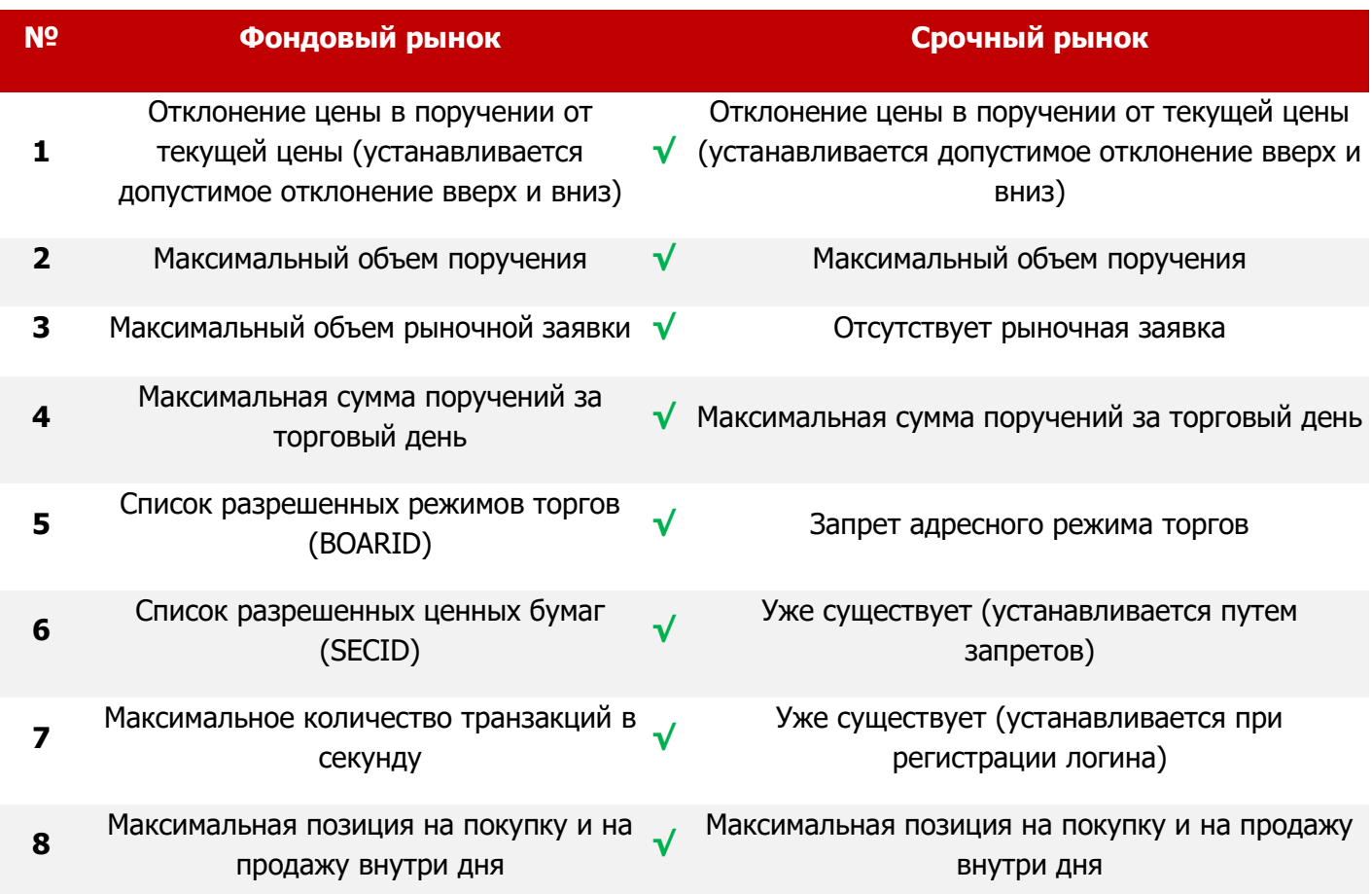